## ROCHESTER INSTITUTE OF TECHNOLOGY Mid-Year Benefits Enrollment Change Summary

Below is a summary of family and employment status events and what actions you can take. You must take action within 31 days of the event. Mid-year changes are only those permitted in accordance with Section 125 of the Internal Revenue Code. In order to make benefits changes, you will need to complete the required forms as outlined in this chart. In addition, you may be required to provide copies of verification documents before changes can be made. There is a footnote to the required form and/or proof next to each item.

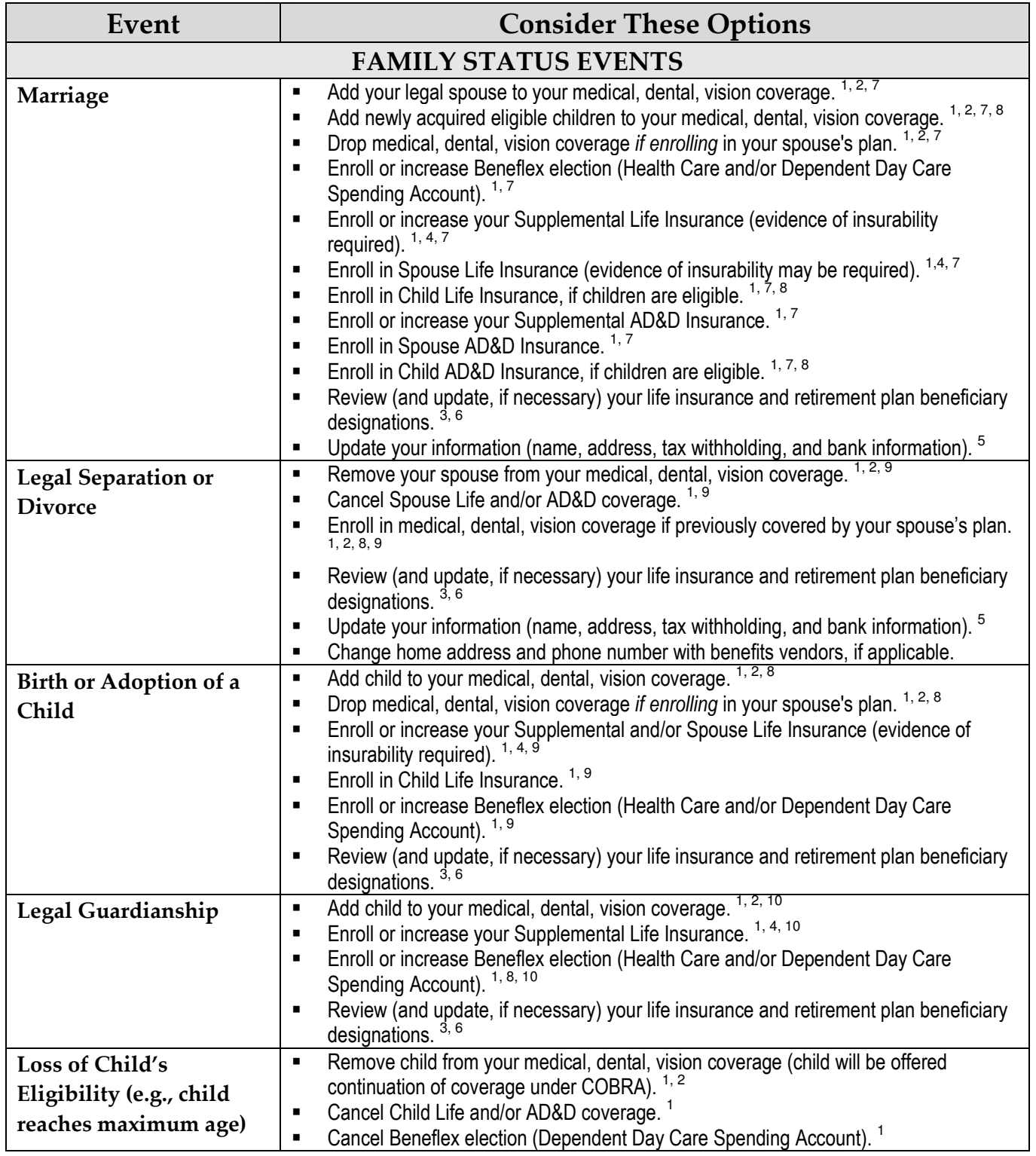

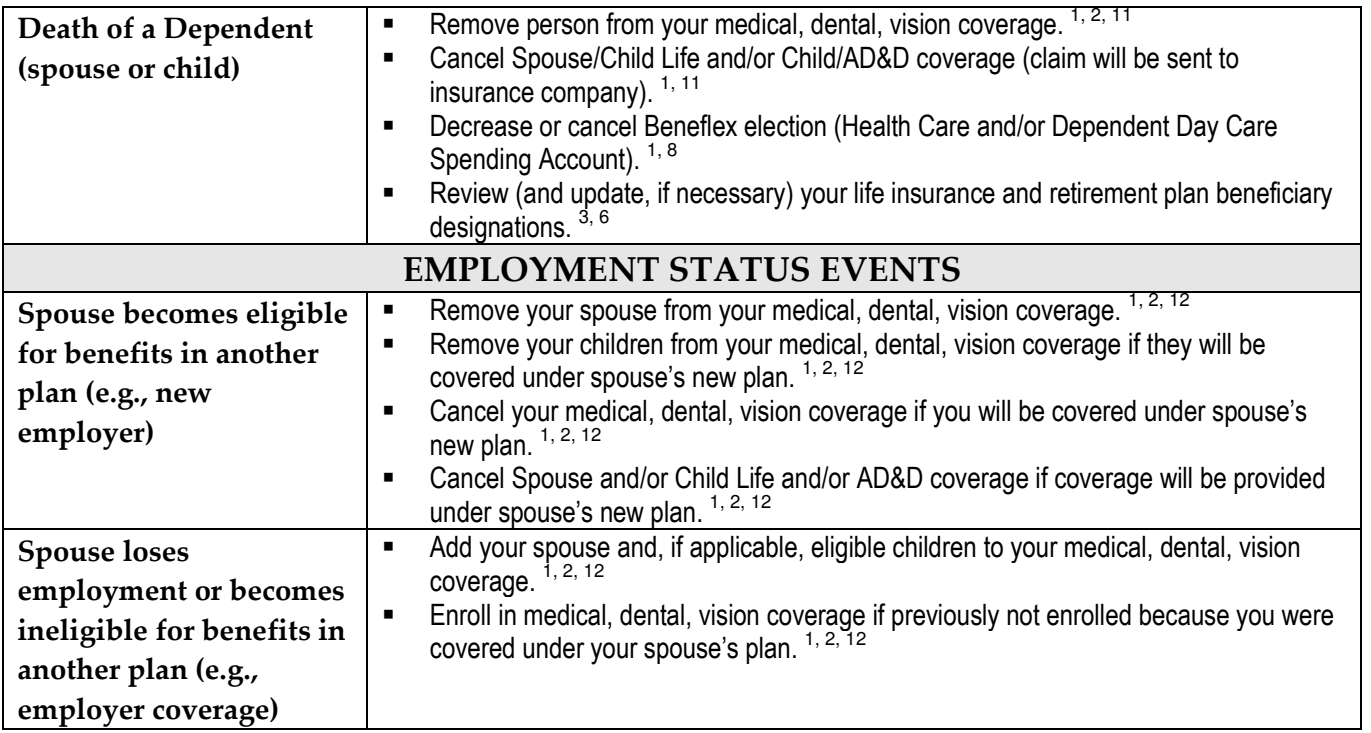

## Forms/Actions

- (1) RIT Benefits Enrollment/Change Form (http://finweb.rit.edu/humanresources/forms/benefitsenrollment.pdf).
- (2) RIT Healthcare Enrollment/Change Form (http://finweb.rit.edu/humanresources/forms/healthcareenrollment.pdf)
- (3) Life Insurance Beneficiary Designation Form (http://finweb.rit.edu/humanresources/forms/beneficiarydesignation.pdf)
- (4) Life Insurance Evidence of Insurability form (http://finweb.rit.edu/humanresources/forms/evidenceofinsurability.pdf)
- (5) Employee Self-Service (http://myinfo.rit.edu). To change your name, you must bring your new (not a copy) Social Security card to HR before the name change can be processed.
- (6) Contact retirement plan investment company for appropriate Retirement Plan beneficiary designation information and forms: Fidelity: (800) 343-0860/v and (800) 259-9734/TTY  $\blacksquare$  TIAA-CREF (800) 842-2776 and (800) 842-2755/TTY

## Verification Documents

(7) Photocopy of marriage certificate or photocopy of top portion of most recent tax return showing spouse's name.

- (8) Photocopy of birth certificate showing parent names.
- (9) Photocopy of portion of legal separation or divorce documents that shows employee and spouse names and applicable dates.
- (10) Photocopy of legal guardianship documents.
- (11) Photocopy of death certificate.
- (12) Letter from other employer with employment and benefits date and benefits details.